## How To Manually Submit Website Search Engines

Thank you unquestionably much for downloading How To Manually Submit Website Search Engines. Maybe you have knowledge that, people have look numerous times for their favorite books past this How To Manually Submit Website Search Engines, but end up in harmful downloads.

Rather than enjoying a good PDF behind a mug of coffee in the afternoon, then again they juggled behind some harmful virus inside their computer. How To Manually Submit Website Search Engines is manageable in our digital library an online entrance to it is set as public therefore you can download it instantly. Our digital library saves in compound countries, allowing you to get the most less latency times to download any of our books like this one. Merely said, the How To Manually Submit Website Search Engines is universally compatible as soon as any devices to read.

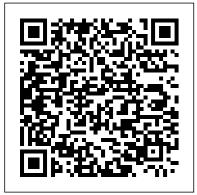

Dreamweaver CS4: The Missing Manual John Wiley & Sons

When it comes to building professional websites, Dreamweaver CS4 is capable of doing more than any other web design program -- including previous versions of Dreamweaver. But the software's sophisticated features aren't simple. Dreamweaver CS4: The Missing Manual will help you master this program quickly, so you can bring stunning, interactive websites to life. Under the expert guidance of bestselling author and teacher David McFarland, you'll learn how to build professional-looking websites CIW Site and E-Commerce Design Study Guide Maximum Press quickly and painlessly. McFarland has loaded the book with over 150 pages of hands-on tutorials to help Digital marketing now represents 25% of the marketing spend in the UK you create database-enabled PHP pages, use Cascading Style Sheets (CSS) for cutting-edge design, add XML-based news feeds, include dynamic effects with JavaScript and AJAX, and more. This witty and objective book offers jargon-free language and clear descriptions that will help you: Learn how to control the appearance of your web pages with CSS, from the basics to advanced techniques Design dynamic database-driven websites, from blogs to product catalogs, and from shopping carts to newsletter future. This authoritative title demonstrates how to harness the power signup forms Add interactivity to your website with ready-to-use JavaScript programs from Adobe's Spry Framework Effortlessly control the many helper files that power your website and manage thousands of pages Examine web-page components and Dreamweaver's capabilities with the book's "live key topic in detail, including:search marketing, social media, Google, examples" Perfect for beginners who need step-by-step guidance, and for longtime Dreamweaver designers who need a handy reference to the new version, this thoroughly updated edition of our bestselling Missing Manual is your complete guide to designing, organizing, building, and deploying websites. It's the ultimate atlas for Dreamweaver CS4.

How to Maximize Traffic to Your Website "O'Reilly Media, Inc."

A detailed overview of all the essential requirements of a successful commercial website. The reader is guided through all the potential pitfalls of setting up a site, with a focus on topics including the skills required, essential web design, hosting and domain names, shopping carts and secure payment provisions, essential security measures and scams to beware, search engine submissions, effective web marketing and online auction sites. Website Visibility Expert Software Systems

Think you have to be a technical wizard to build a great web site? Think again. If you want to create an engaging web

site, this thoroughly revised, completely updated edition of Creating a Web Site: The Missing Manual demystifies the process and provides tools, techniques, and expert guidance for developing a professional and reliable web presence. Whether you want to build a personal web site, an e-commerce site, a blog, or a web site for a specific occasion or promotion, this book gives you detailed instructions and clear-headed advice for: Everything from planning to launching. From picking and buying a domain name, choosing a Web hosting firm, building your site, and uploading the files to a web server, this book teaches you the nitty-gritty of creating your home on the Web. Ready-to-use building blocks. Creating your own web site doesn't mean you have to build everything from scratch. You'll learn how to incorporate loads of pre-built and freely available tools like interactive menus, PayPal shopping carts, Google ads, and Google Analytics. The modern Web. Today's best looking sites use powerful tools like Cascading Style Sheets (for sophisticated page layout), JavaScript (for rollover buttons and cascading menus), and video. This book doesn't treat these topics as fancy frills. From step one, you'll learn easy ways to create a powerful site with these tools. Blogs. Learn the basics behind the Web's most popular form of self-expression. And take a step-by-step tour through Blogger, the Google-run blogging service that will have you blogging before you close this book. This isn't just another dry, uninspired book on how to create a web site. Creating a Web Site: The Missing Manual is a witty and intelligent guide you need to make your ideas and vision a web reality.

and this is predicted to move to 50% or higher within the next three years. Understanding Digital Marketing looks at the world of digital marketing: how it got started, how it got to where it is today, and where the thought leaders in the industry believe it is headed in the of digital media and use it to achieve the utmost success in business, now and in the future. Understanding Digital Marketing deals with every mobile marketing, affiliate marketing, e-mail marketing, customer engagement and digital marketing strategies. Essential reading for both practitioners and students alike, and including real-world examples of digital marketing successes and expert opinions, Understanding Digital Marketing provides you with tools to utilize the power of the internet to take your company wherever you want it to go. My SEO World "O'Reilly Media, Inc."

Internet Marketing Cheat Sheets is a series of Internet & Website Marketing books written by Adrian Andrews, aimed at the novice webmaster or entrepreneur seeking to earn an income from the internet. Packed with proven strategies covering such topics as; Website Promotion, Search Engine Optimization and Social Media

Marketing. Website Marketing & Promotion is the first book in this series, introducing the building blocks of a k-business including knowledge productizing, e-commerce enablers key concepts and concentrating on essential information for creating and marketing a successful website or e-commerce business. Look out for the next book in this internet marketing series, How to Search Engine Optimization, providing valuable insight into search optimization (SEO) techniques that will help you tap into the vast FREE traffic offered by search engines.

Google Advertising Tools Simon and Schuster

In today 's business world, your success relies directly upon your ability to make your mark online. An effective website is one that can sell your products or services 24 hours a day, 7 days a week. Many businesses turn to online marketing experts to help them navigate the choppy waters of online marketing. Web service providers can help make your website the "go to" resource for your — but how do you know who to hire? Online marketing providers jargon-free guide covers JavaScript basics and shows you how to save time come in many different price categories and levels of competency. Without doing your due diligence, you'll end up placing the viability of your company's website in the wrong hands. building web pages that feel and act like desktop programs, without having to In this book, SEO services expert Jeev Trika will walk you through multiple categories of of search engine marketing that your business will need in order to have an effective presence online. Each chapter looks at an industry in depth and shows you what to look for in an excellent service provider or software package. The categories covered include of: search engine optimization, pay per click management services, link building, content services, social media, landing page optimization, video SEO, affiliate marketing, local SEO, mobile optimization, virtual spokesperson, site audit services, hosting, training programs, PSD to HTML conversion services, press release distribution services, SEO shopping cart software, PPC bid management software, email marketing services, web analytics software, and marketing automation software. In each chapter, you'll learn the basics of each service or software and see real world examples of how actual customers have been helped by professionals in the field. Armed with this information, you 'II be able to confidently hire and Getting StartED Building Websites Elsevier work with a web services professional or company to get your website where it needs to be. Advertising for Beginners: Successful Web and Offline Advertising in the Digital Age Newnes

HTML5 -- HTML injection & cross-site scripting (XSS) -- Cross-site request forgery (CSRF) -- SQL injection & data store manipulation -- Breaking authentication schemes -- Abusing design deficiencies -- Leveraging platform weaknesses -- Browser & privacy attacks.

Beginning Web Programming with HTML, XHTML, and CSS John Wiley & Sons Many organizations are embracing knowledge management as a source of strategic advantage. But already people are asking: "what comes next?" Likewise almost every large organization is heavily involved in e-commerce and turning their organizations into ebusinesses. At the moment most e-commerce is focused on selling traditional products and services through the new medium of the Internet. However, the more an organization evolves into an e-business, the more they can exploit knowledge flows between themselves and their marketplace. This book draws together the two strands of knowledge and ebusiness into the emerging field that this book has called k-business. A k-business is one that turns an organization's knowledge assets into knowledge products and services and uses the Internet to market and deliver them online. Despite its newness, the Delphi Group have forecast that within 5 years person-to-person information e-commerce (a major aspect of k-business) will be a \$5 billion business leveraging \$50 billion in sales of other products and services. Capitalizing on Knowledge aims to give professionals and managers early insights into how to develop successful k-businesses. It takes a critical and balanced view of

and Internet marketing. It draws on lessons from successes and failures in the dot.com landscape and of the early pioneers of knowledge markets. The writing style engenders interest and readability supported by diagrams, screen images, check lists and frameworks. There are 'points to ponder' to stimulate thinking and decision-making. Five case studies and over 50 illustrative examples provide insights into the application of the book's concepts. No other book brings all the elements of a k-business together in one place to provide a thought provoking yet practical companion for those who want to capitalize on their knowledge.

Ten Ton Dreamweaver "O'Reilly Media, Inc."

JavaScript lets you supercharge your HTML with animation, interactivity, and visual effects—but many web designers find the language hard to learn. This and effort with the jQuery library of prewritten JavaScript code. You 'll soon be do much programming. The important stuff you need to know: Make your pages interactive. Create JavaScript events that react to visitor actions. Use animations and effects. Build drop-down navigation menus, pop-ups, automated slideshows, and more. Improve your user interface. Learn how the pros make websites fun and easy to use. Collect data with web forms. Create easy-to-use forms that ensure more accurate visitor responses. Add a dash of Ajax. Enable your web pages to communicate with a web server without a page reload. Practice with living examples. Get step-by-step tutorials for web projects you can build yourself.

How to Start a Home-Based Online Retail BusinessRowman & Littlefield101 Ways to Promote Your Tourism Business Web SiteMaximum Press Marketing Your Business Entrepreneur Press

A step by step how-to-guide for maximizing your web site's Internet Presence. This is not another SEO book written for market professionals. You'll find four chapters providing my web site purchasing experience, the importance of search engines and web directories and a list of over 500 search engines and web directories to submit your web site, on your own for free.

Internet Marketing Cheat Sheets Productive Publications

Internet Marketing Cheat Sheets is a series of Internet & Website Marketing books written by Adrian Andrews, aimed at the novice webmaster or entrepreneur seeking to earn an income from the internet. Packed with proven strategies covering such topics as; Website Promotion, Search Engine Optimization and Social Media Marketing. This Box Set contains all three books in this series, contained in a single paperback book, all for one great low price! 1. Website Marketing & Promotion is the first book in this series, introducing key web promotion concepts, and concentrates on essential information for creating and marketing a successful website, e-commerce store, or other online business. Make money on the internet and increase your sales with these core

promotional strategies and concepts for increasing the flow of targeted traffic

and converting this traffic into leads, prospects and sales for your business. 2. How to Search Engine Optimization, the second book in this series provides valuable insight into search engine optimization (SEO) techniques that will help you tap into the vast FREE traffic offered by search engines by following some simple steps designed to help push your website up in the search rankings. SEO diapers on a site aimed at Baby Boomers. But the truth is there's a lot more to know if you - Search Engine Optimization is the term given to obtaining traffic for your website from "organic" free listings in search engine result pages (SERPS). Google, Yahoo and Bing all show these pages when a user enters a search term or phrase into a search box located on one of these search engines. The key to search optimization, and tapping into this free traffic, is to get your website listed as high as possible in these search pages for keyword(s) related to your company or business. 3. Social Media Marketing. In this third edition of the Internet Marketing Cheat Sheets series we take a look at Social Media Marketing and how to leverage this rapidly expanding medium to help promote and market your brand, products and website via social networking, and the impact it can have on your SEO and search engine rankings. Some benefits of using social networking correctly include; increased communication for business or other organizations, improved brand awareness, and often improves Advertising in a Digital Age - Best Practices for AdWords and Social Media Advertising: customer service and support. Additionally, social networking serves as a low cost platform for organizations to implement online marketing campaigns. RMP\*Submit user's manual for RMP\*Submit version 1.07, issued January 4, 1999. www.EZWebsitePromotion.com

Full of practical, proven techniques and step-by-step strategies, this informative resource teaches internet tourism businesses how to attract visitors and convert them into paying customers. With a design that allows each chapter to stand on its own, the book provides easy and immediate implementation for a variety of promotion strategies, including those geared for bed and breakfasts, campgrounds, and theme parks. By learning to utilize industry-successfully market globally. specific internet newsgroups and mailing lists, businesses can target their customers, examine advertising techniques of their competitors, and ensure consistent visibility on the Web. Tips on updating, revisiting, and rethinking a business's online presence round out the advice, ensuring that potential and existing clients keep coming back.

The Virtual Assistant's Start-up Manual AuthorHouse

Website design and development can be a minefield for beginners. Where do you start? What languages should you learn? What techniques should you use to produce your site? What should you put on your site? How do you make it look appealing? How do you update it? This book takes into account the most frequently asked website design and development questions and gives you straightforward answers. No experience required in this step-by-step guide to website design and development Presents the important techniques you need to learn in easy-to-follow examples Takes the confusion out of languages, technologies, and all the important elements of the development process

How to Create a Successful Commercial Website "O'Reilly Media, Inc."

She has done the hard work of evaluating and learning how to use all the different online sites and tools that can help your business soar, and she has combined that knowledge into Give Your Marketing a Digital Edge, an inexpensive 10 titles in two books that you'll refer to

again and again. Here's what the Give Your Marketing a Digital Edge includes: Budget Marketing - How to Start & Market an Online Business with Little or Zero Marketing Budget: why pay for online tools when there are fantastic free ones available that will help your business for absolutely nothing? Targeting Your Market - Marketing Across Generations, Cultures & Gender: marketing by demographics can be as simple as not advertising baby want to maximize business success and avoid blunders. Plan, Create, Optimize, Distribute -Your Strategic Roadmap to Content Marketing Success: by mastering content marketing, you can connect with customers on a personal level, build a relationship, call your audience to action, and provide a platform for customer feedback. Google Best Practices - How to Build and Market Your Business with Google: YouTube, Google+, Google+ Local, Google News, Google SEO, AdWords, AdSense, etc. - this book tells you how you can make money using everything Google has to offer. Socialize to Monetize - How To Run Effective Social Media Campaigns across the Top 25 Social Networking Sites: by mastering content marketing, you can connect with customers on a personal level, build a relationship, call your audience to action, and provide a platform for customer feedback. Pinterest Marketing - The Ultimate Guide: if your customers are on Pinterest, you need to be there too! Leverage the power of visual marketing with one of the best tools ever invented to increase sales for your business. Tumblr for Business - The Ultimate Guide: learn how to use Tumblr to showcase your brand to a worldwide audience, create social buzz, and take your business to the next level. learn how to use online advertising to reach more people, interact with your community, collect feedback and monitor results in real-time, adjust your advertising quickly, and target and retarget your messages for relevancy all on a tiny budget. Mobilize to Monetize - The Fast Track to Effective Mobile Marketing: when you use mobile technology to promote a brand and its products and services anytime, from anywhere, you can target your messages based on information you already have and engage your customers directly. Globalize to Monetize - Taking Your Online Business to New Markets: marketing globally requires cultural understanding and overcoming barriers of language and culture are crucial to

Creating a Web Site: The Missing Manual Street Smart Internet Market This revolutionary 111-page eBook provides easy, powerful, unique, and proven search engine optimization (SEO) techniques and methods that can substantially increase the search engine ranking of your website. Explicit methods and tangible, clear-cut examples are outlined throughout this eBook to illustrate its powerful principles. Additionally, many useful external link references are provided throughout the eBook, to help augment the subject material. Finally, many non-SEO methods are described in detail to further increase web site traffic. Written by an expert in the Computer Science industry, who possesses a Master's Degree in Computer Science from a leading University, this eBook contains chapters on the following topics: Traffic from Search Engines How to get Ranked in the Search Engines Content's effect on Search Engine Rankings Keyword Analysis and Keyword Density Usefulness of Meta Tags Link Popularity Domain age and Recognizable Domain Names Domains, Subdomains and Subdirectories Use of Keywords in Filenames and Subdirectory Names Web Page Headers Things to Avoid Sitemap Usage

Submitting your Website Directly to Search Engines Submitting your Website Directly to Directories Internet Paid Advertising (PPC) Capturing Email Addresses and Using Autoresponders Announcement and Press Release Websites Blog Posting Rss Feeds Podcasts Ezine Articles Free Downloads Website Message Forum Posting Free Classified Advertisements Free Viral eBooks/Reports/Newsletters Using an Email Signature to Advertise Your Website Advertising Your Website to an Email Group UsingNewsletters to Generate Traffic Advertising Your Website with an eBay Signature Offline Website Advertising Monetizing Your Website How Long Will it Take to See Results? What to do if you get Penalized in the SERPs Measuring Traffic to Your Website Helpful SEO Forum Resources and Tools Additional Helpful Resources How to Become an Affiliate for this eBook Glossary of Terms Web Design, Online TV and Business Promotion DIANE Publishing

Where to find a FREE full-featured real estate website. Why launching a site is just the beginning. Identifying and composing two essential pages. Introduction to domain names, search engine optimization, site submission, generating traffic, keywords and meta tags. The top-placement-on-Google scam. Basics of directories, link exchanges, blogs, forums, free ads, free publicity and more. Dan Gooder Richard, Author of Best Seller, Real Estate RainMaker Guide to Online Marketing, says, Any agent seriously considering a website should start with this book

## <u>Creating a Website: The Missing Manual</u> Adrian Andrews

Is your ultimate goal to have more customers come to your website? You can increase your website traffic by more than 1,000 percent through the expert execution of Pay Per Click Advertising. With PPC advertising you are only drawing highly qualified visitors to your Web site! PPC brings you fast results and you can reach your target audience with the most cost effective method on the Internet today. In this book we show you the secrets of executing a successful, cost-effective campaign. Pay per click, or PPC, is an advertising technique that uses search engines where you can display your text ads throughout the Internet keyed to the type of business you have or the type of products you are promoting. Successful PPC advertising ensures that your text ads reach the right audience while your business only pays for the clicks your ads receive! Master the art and science behind Pay Per Click Advertising in a matter of hours. By investing a few dollars you can easily increase the number of visitors to your website and significantly increase sales! Since you only pay when someone actually clicks on your ad, your marketing dollars are being used more effectively and efficiently compared to any other advertising method. The key to success in PPC advertising is to know what you are doing, devise a comprehensive and well-crafted advertising plan, and know the relationships between your website, search engines, and PPC advertising campaign methodology. This groundbreaking and exhaustively researched new book will provide everything you need to know to get you started on generating highvolume, high quality leads to your website. This new book will teach you the six steps to a successful campaign: Keyword Research, Copy Editing, Setup and Implementation, Bid Management, Performance Analysis, Return on Investment, and Reporting and Avoiding PPC Fraud. In addition, we interviewed some of today s most successful PPC masters. This book is a compilation of their secrets and proven successful ideas. Additionally, we give you hundreds of tips and tricks to ensure your Web site is optimized for maximum search engine effectiveness to drive business to your web site and increase sales and profits. Atlantic

Publishing is a small, independent publishing company based in Ocala, Florida. Founded over twenty years ago in the company president s garage, Atlantic Publishing has grown to become a renowned resource for non-fiction books. Today, over 450 titles are in print covering subjects such as small business, healthy living, management, finance, careers, and real estate. Atlantic Publishing prides itself on producing award winning, high-quality manuals that give readers up-to-date, pertinent information, real-world examples, and case studies with expert advice. Every book has resources, contact information, and web sites of the products or companies discussed. "This Atlantic Publishing eBook was professionally written, edited, fact checked, proofed and designed. The print version of this book is 288 pages and you receive exactly the same content. Over the years our books have won dozens of book awards for content, cover design and interior design including the prestigious Benjamin Franklin award for excellence in publishing. We are proud of the high quality of our books and hope you will enjoy this eBook version."

## HTML, XHTML, and CSS Lulu.com

If you're thinking about creating or maintaining Web sites, you're likely to turn to This step-by-step ebook for do-it-yourself Internet promotion covers these topics and more: Dreamweaver, the de facto software tool of choice for Web design today. What could be a chore, however, becomes a fun and fascinating challenge with this comprehensive yet clever guide. Author Geoff Blake turns a technical topic into an entertaining one by using conversational language, plenty of humor, facts, and tips to make Dreamweaver accessible to everyone. Behind all the jokes, however, is a wealth of information: After showing how Dreamweaver fits into the overall Web design puzzle, Geoff quickly gets down to building a basic Web site, by teaching good, 21st century work habits and providing step-by-step instructions for building pages from the very beginning with CSS styles and library items. With that knowledge under your belt, you 'II be ready to tackle the advanced functionality (including behaviors, multimedia, and templates).

## Manual of Patent Examining Procedure John Wiley & Sons

Think you have to be a technical wizard to build a great web site? Think again. For anyone who wants to create an engaging web site--for either personal or business purposes--Creating Web Sites: The Missing Manual demystifies the process and provides tools, techniques, and expert guidance for developing a professional and reliable web presence. Like every Missing Manual, you can count on Creating Web Sites: The Missing Manual to be entertaining and insightful and complete with all the vital information, clear-headed advice, and detailed instructions you need to master the task at hand. Author Matthew MacDonald teaches you the fundamentals of creating, maintaining, and updating an effective, attractive, and visitor-friendly web site--from scratch or from an existing site that's a little too simple or flat for your liking. Creating Web Sites: The Missing Manual doesn't only cover how to create a well-designed, appealing, smart web site that is thoroughly up to date and brimming with the latest features. It also covers why it's worth the effort by explaining the rationale for creating a site in the first place and discussing what makes a given web site particularly aesthetic, dynamic, and powerful. It further helps you determine your needs and goals and make well informed design and content decisions. Creating Web Sites: The Missing Manual includes a basic primer on HTML, working with JavaScript, and incorporating services like Paypal's shopping cart, Amazon's associate program, and Google AdSense and AdWords.

It delivers advanced tricks for formatting, graphics, audio and video, as well as Flash animation and dynamic content. And you'll learn how to identify and connect with your site's audience through forms, forums, meta tags, and search engines. This isn't just another dry, uninspired book on how to create a web site. Creating Web Sites: The Missing Manual is a witty and intelligent guide for all of you who are ready to make your ideas and vision a web reality.